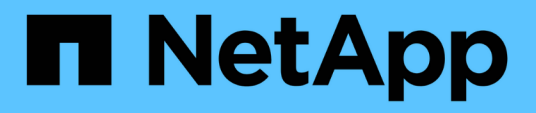

### **Configurare le mappature predefinite dell'utente Windows su UNIX sul server SMB**

ONTAP 9

NetApp April 24, 2024

This PDF was generated from https://docs.netapp.com/it-it/ontap/smb-admin/configure-default-unix-usertask.html on April 24, 2024. Always check docs.netapp.com for the latest.

# **Sommario**

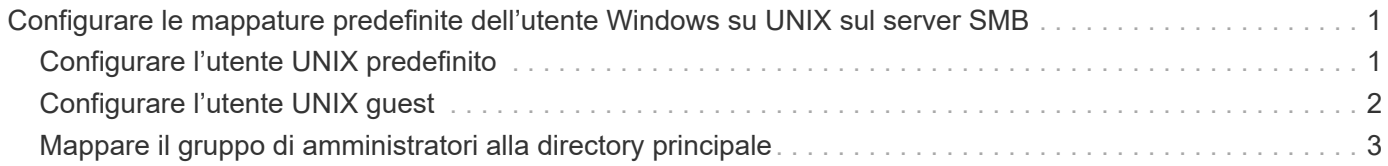

## <span id="page-2-0"></span>**Configurare le mappature predefinite dell'utente Windows su UNIX sul server SMB**

### <span id="page-2-1"></span>**Configurare l'utente UNIX predefinito**

È possibile configurare l'utente UNIX predefinito da utilizzare se tutti gli altri tentativi di mappatura non riescono per un utente o se non si desidera mappare singoli utenti tra UNIX e Windows. In alternativa, se si desidera che l'autenticazione degli utenti non mappati non venga eseguita correttamente, non configurare l'utente UNIX predefinito.

#### **A proposito di questa attività**

Per impostazione predefinita, il nome dell'utente UNIX predefinito è "pcuser", il che significa che, per impostazione predefinita, è attivata la mappatura dell'utente all'utente UNIX predefinito. È possibile specificare un altro nome da utilizzare come utente UNIX predefinito. Il nome specificato deve esistere nei database del servizio di nomi configurati per la macchina virtuale di storage (SVM). Se questa opzione è impostata su una stringa nulla, nessuno può accedere al server CIFS come utente predefinito UNIX. In altri termini, ogni utente deve disporre di un account nel database delle password prima di poter accedere al server CIFS.

Per consentire a un utente di connettersi al server CIFS utilizzando l'account utente UNIX predefinito, l'utente deve soddisfare i seguenti prerequisiti:

- L'utente viene autenticato.
- L'utente si trova nel database utenti Windows locale del server CIFS, nel dominio principale del server CIFS o in un dominio attendibile (se le ricerche di mappatura dei nomi multidominio sono attivate sul server CIFS).
- Il nome utente non è esplicitamente associato a una stringa nulla.

#### **Fasi**

1. Configurare l'utente UNIX predefinito:

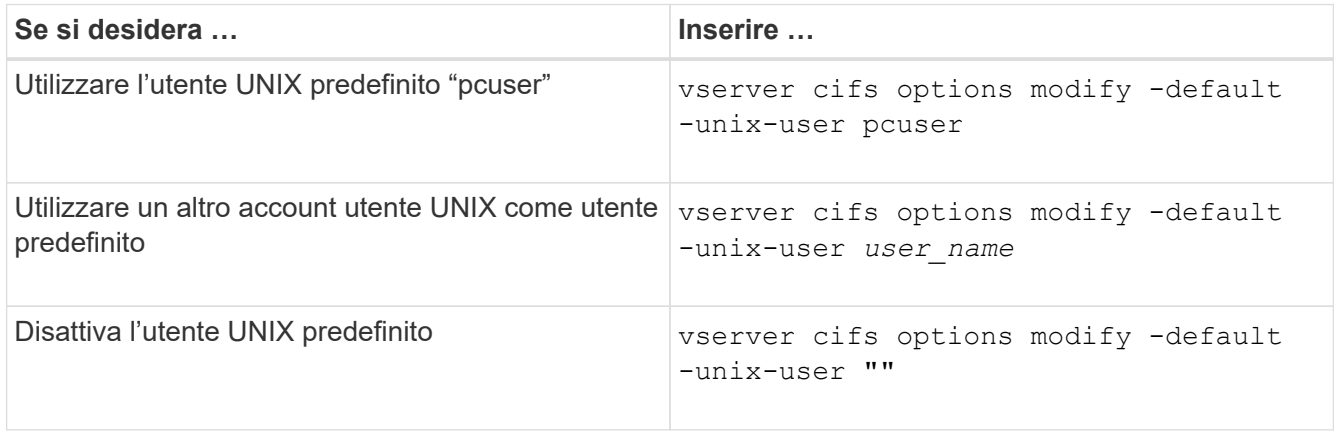

vserver cifs options modify -default-unix-user pcuser

2. Verificare che l'utente UNIX predefinito sia configurato correttamente: vserver cifs options show -vserver *vserver\_name*

Nell'esempio seguente, sia l'utente UNIX predefinito che l'utente UNIX guest su SVM vs1 sono configurati per utilizzare l'utente UNIX "pcuser":

```
Vserver: vs1
  Client Session Timeout : 900
Default Unix Group : -
Default Unix User : pcuser
Guest Unix User : pcuser
Read Grants Exec : disabled
Read Only Delete : disabled
WINS Servers : -
```
### <span id="page-3-0"></span>**Configurare l'utente UNIX guest**

La configurazione dell'opzione utente UNIX guest implica che gli utenti che accedono da domini non attendibili vengono mappati all'utente UNIX guest e possono connettersi al server CIFS. In alternativa, se si desidera che l'autenticazione degli utenti da domini non attendibili non venga eseguita correttamente, non configurare l'utente UNIX guest. L'impostazione predefinita prevede che gli utenti di domini non attendibili non possano connettersi al server CIFS (l'account UNIX guest non è configurato).

#### **A proposito di questa attività**

Durante la configurazione dell'account UNIX guest, tenere presente quanto segue:

- Se il server CIFS non è in grado di autenticare l'utente rispetto a un controller di dominio per il dominio principale, un dominio attendibile o il database locale e questa opzione è attivata, il server CIFS considera l'utente come un utente guest e lo associa all'utente UNIX specificato.
- Se questa opzione è impostata su una stringa nulla, l'utente UNIX guest viene disattivato.
- È necessario creare un utente UNIX da utilizzare come utente UNIX guest in uno dei database del servizio nomi delle macchine virtuali di storage (SVM).
- Un utente che ha effettuato l'accesso come utente guest è automaticamente membro del gruppo BUILTIN/guest sul server CIFS.
- L'opzione 'homedirs-public' si applica solo agli utenti autenticati. Un utente che ha effettuato l'accesso come ospite non dispone di una home directory e non può accedere alle home directory di altri utenti.

#### **Fasi**

1. Eseguire una delle seguenti operazioni:

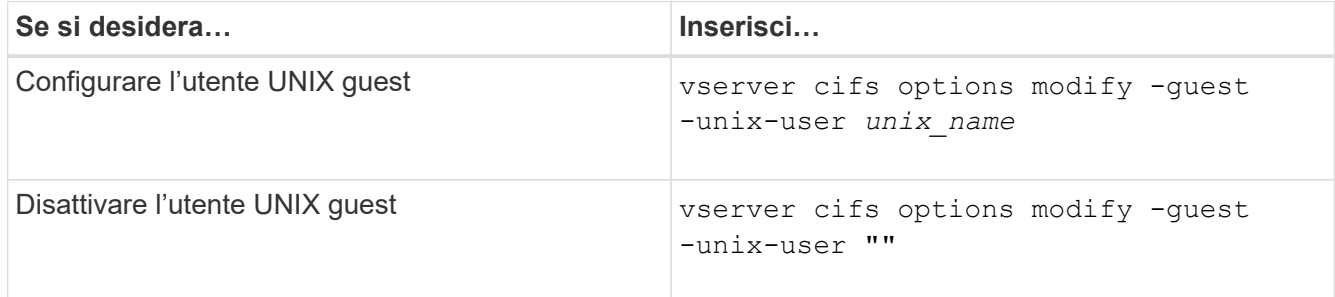

vserver cifs options modify -guest-unix-user pcuser

2. Verificare che l'utente UNIX guest sia configurato correttamente: vserver cifs options show -vserver *vserver\_name*

Nell'esempio seguente, sia l'utente UNIX predefinito che l'utente UNIX guest su SVM vs1 sono configurati per utilizzare l'utente UNIX "pcuser":

vserver cifs options show -vserver vs1

```
Vserver: vs1
  Client Session Timeout : 900
Default Unix Group : -
Default Unix User : pcuser
Guest Unix User : pcuser
Read Grants Exec : disabled
Read Only Delete : disabled
WINS Servers : -
```
### <span id="page-4-0"></span>**Mappare il gruppo di amministratori alla directory principale**

Se nell'ambiente sono presenti solo client CIFS e la macchina virtuale di storage (SVM) è stata impostata come sistema di storage multiprotocollo, è necessario disporre di almeno un account Windows con privilegi root per accedere ai file sulla SVM; In caso contrario, non è possibile gestire SVM perché non si dispone di diritti utente sufficienti.

#### **A proposito di questa attività**

Tuttavia, se il sistema storage è stato configurato come solo NTFS, il /etc La directory dispone di un ACL a livello di file che consente al gruppo di amministratori di accedere ai file di configurazione di ONTAP.

#### **Fasi**

- 1. Impostare il livello di privilegio su Advanced (avanzato): set -privilege advanced
- 2. Configurare l'opzione del server CIFS che associa il gruppo di amministratori alla directory principale in base alle esigenze:

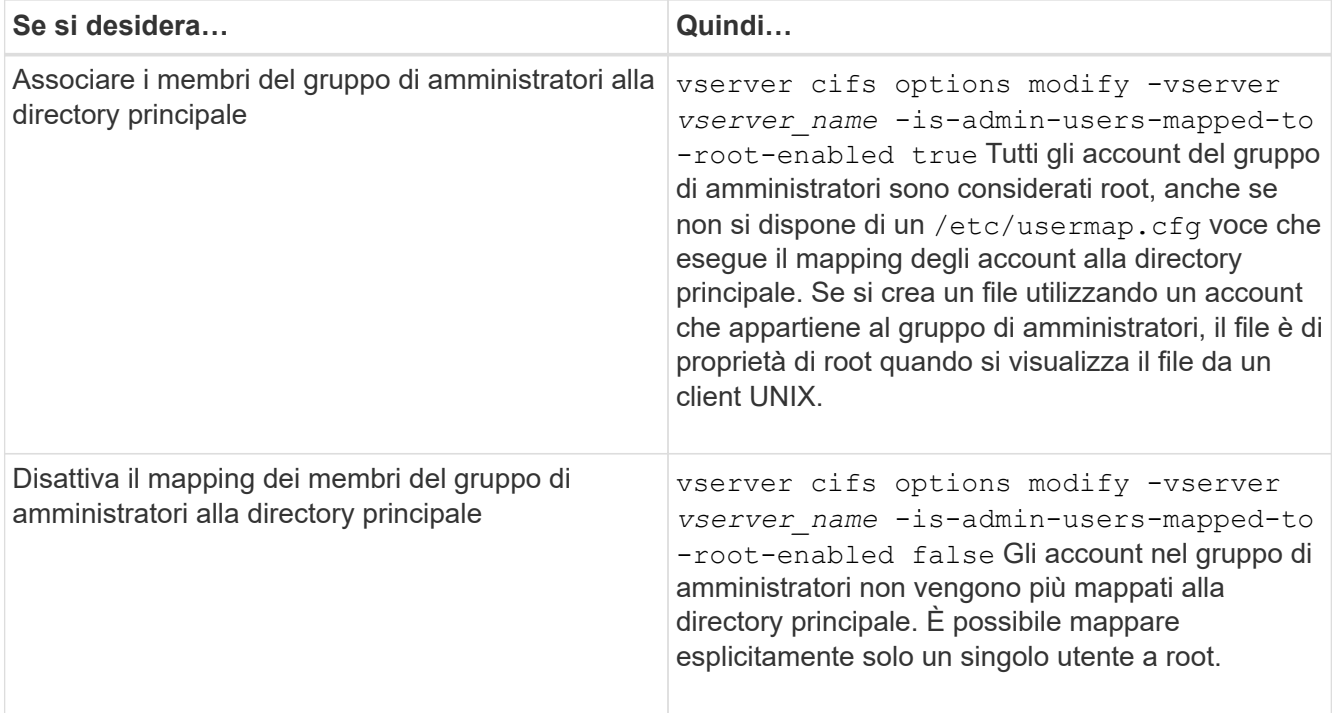

- 3. Verificare che l'opzione sia impostata sul valore desiderato: vserver cifs options show -vserver *vserver\_name*
- 4. Tornare al livello di privilegio admin: set -privilege admin

#### **Informazioni sul copyright**

Copyright © 2024 NetApp, Inc. Tutti i diritti riservati. Stampato negli Stati Uniti d'America. Nessuna porzione di questo documento soggetta a copyright può essere riprodotta in qualsiasi formato o mezzo (grafico, elettronico o meccanico, inclusi fotocopie, registrazione, nastri o storage in un sistema elettronico) senza previo consenso scritto da parte del detentore del copyright.

Il software derivato dal materiale sottoposto a copyright di NetApp è soggetto alla seguente licenza e dichiarazione di non responsabilità:

IL PRESENTE SOFTWARE VIENE FORNITO DA NETAPP "COSÌ COM'È" E SENZA QUALSIVOGLIA TIPO DI GARANZIA IMPLICITA O ESPRESSA FRA CUI, A TITOLO ESEMPLIFICATIVO E NON ESAUSTIVO, GARANZIE IMPLICITE DI COMMERCIABILITÀ E IDONEITÀ PER UNO SCOPO SPECIFICO, CHE VENGONO DECLINATE DAL PRESENTE DOCUMENTO. NETAPP NON VERRÀ CONSIDERATA RESPONSABILE IN ALCUN CASO PER QUALSIVOGLIA DANNO DIRETTO, INDIRETTO, ACCIDENTALE, SPECIALE, ESEMPLARE E CONSEQUENZIALE (COMPRESI, A TITOLO ESEMPLIFICATIVO E NON ESAUSTIVO, PROCUREMENT O SOSTITUZIONE DI MERCI O SERVIZI, IMPOSSIBILITÀ DI UTILIZZO O PERDITA DI DATI O PROFITTI OPPURE INTERRUZIONE DELL'ATTIVITÀ AZIENDALE) CAUSATO IN QUALSIVOGLIA MODO O IN RELAZIONE A QUALUNQUE TEORIA DI RESPONSABILITÀ, SIA ESSA CONTRATTUALE, RIGOROSA O DOVUTA A INSOLVENZA (COMPRESA LA NEGLIGENZA O ALTRO) INSORTA IN QUALSIASI MODO ATTRAVERSO L'UTILIZZO DEL PRESENTE SOFTWARE ANCHE IN PRESENZA DI UN PREAVVISO CIRCA L'EVENTUALITÀ DI QUESTO TIPO DI DANNI.

NetApp si riserva il diritto di modificare in qualsiasi momento qualunque prodotto descritto nel presente documento senza fornire alcun preavviso. NetApp non si assume alcuna responsabilità circa l'utilizzo dei prodotti o materiali descritti nel presente documento, con l'eccezione di quanto concordato espressamente e per iscritto da NetApp. L'utilizzo o l'acquisto del presente prodotto non comporta il rilascio di una licenza nell'ambito di un qualche diritto di brevetto, marchio commerciale o altro diritto di proprietà intellettuale di NetApp.

Il prodotto descritto in questa guida può essere protetto da uno o più brevetti degli Stati Uniti, esteri o in attesa di approvazione.

LEGENDA PER I DIRITTI SOTTOPOSTI A LIMITAZIONE: l'utilizzo, la duplicazione o la divulgazione da parte degli enti governativi sono soggetti alle limitazioni indicate nel sottoparagrafo (b)(3) della clausola Rights in Technical Data and Computer Software del DFARS 252.227-7013 (FEB 2014) e FAR 52.227-19 (DIC 2007).

I dati contenuti nel presente documento riguardano un articolo commerciale (secondo la definizione data in FAR 2.101) e sono di proprietà di NetApp, Inc. Tutti i dati tecnici e il software NetApp forniti secondo i termini del presente Contratto sono articoli aventi natura commerciale, sviluppati con finanziamenti esclusivamente privati. Il governo statunitense ha una licenza irrevocabile limitata, non esclusiva, non trasferibile, non cedibile, mondiale, per l'utilizzo dei Dati esclusivamente in connessione con e a supporto di un contratto governativo statunitense in base al quale i Dati sono distribuiti. Con la sola esclusione di quanto indicato nel presente documento, i Dati non possono essere utilizzati, divulgati, riprodotti, modificati, visualizzati o mostrati senza la previa approvazione scritta di NetApp, Inc. I diritti di licenza del governo degli Stati Uniti per il Dipartimento della Difesa sono limitati ai diritti identificati nella clausola DFARS 252.227-7015(b) (FEB 2014).

#### **Informazioni sul marchio commerciale**

NETAPP, il logo NETAPP e i marchi elencati alla pagina<http://www.netapp.com/TM> sono marchi di NetApp, Inc. Gli altri nomi di aziende e prodotti potrebbero essere marchi dei rispettivi proprietari.